### **ADOBE CONNECT** 簡易操作手冊**(**教師版**)**

零、事前準備

請先安裝 **Adobe Connect 9 Add-in** 或下載 **Adobe Connect APP(**行動裝置**)**

一、登入系統

# 方式 **1.**教職員系統登入

STEP 1.由學校首頁右上角點選進入教職員系統(紅框處)

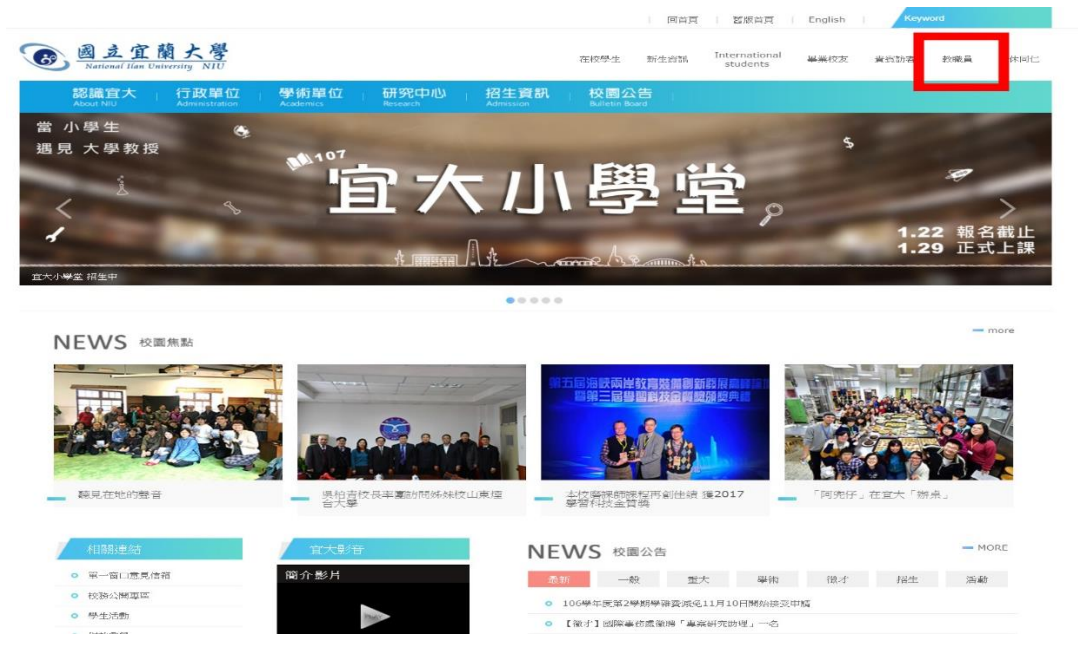

STEP 2.畫面會自動跳轉至本校校務資訊服務網,以學校的 E-mail 帳號密碼 登入(無需輸入@niu.edu.tw)

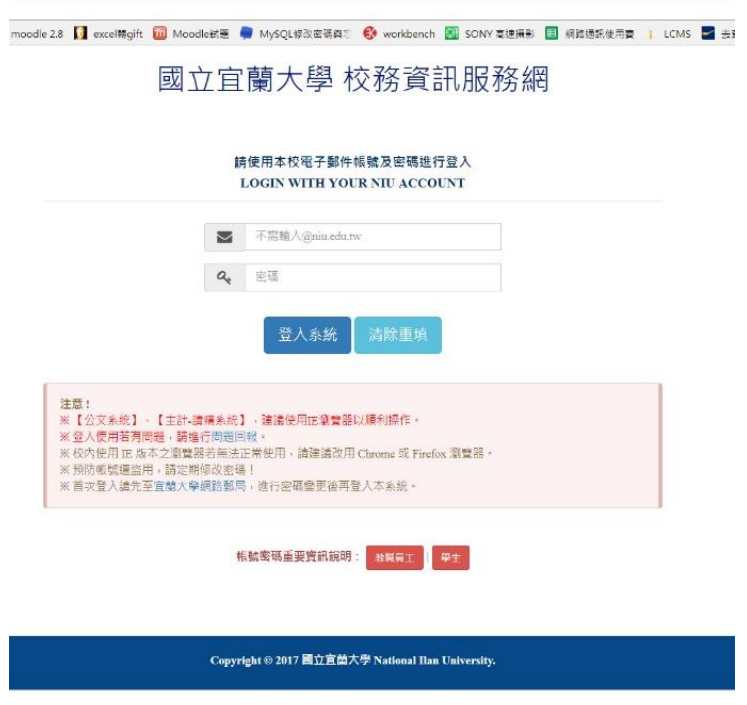

STEP 3.登入後,請選擇一般項目(紅框處),並於一般項目下面的標籤,選 擇視訊會議平臺(綠框處)。

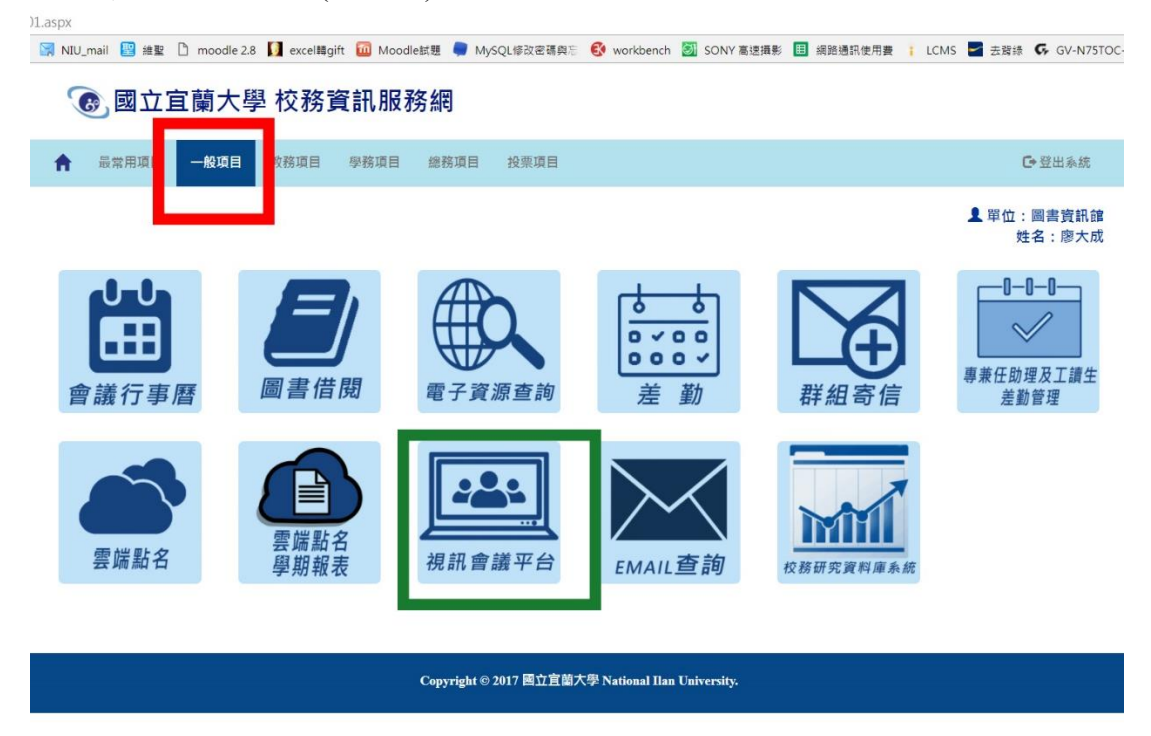

# 方法 **2.**由數位學習園區登入

STEP 1.進入學校首頁,在左側相關連結,點選資訊服務(紅框處)。

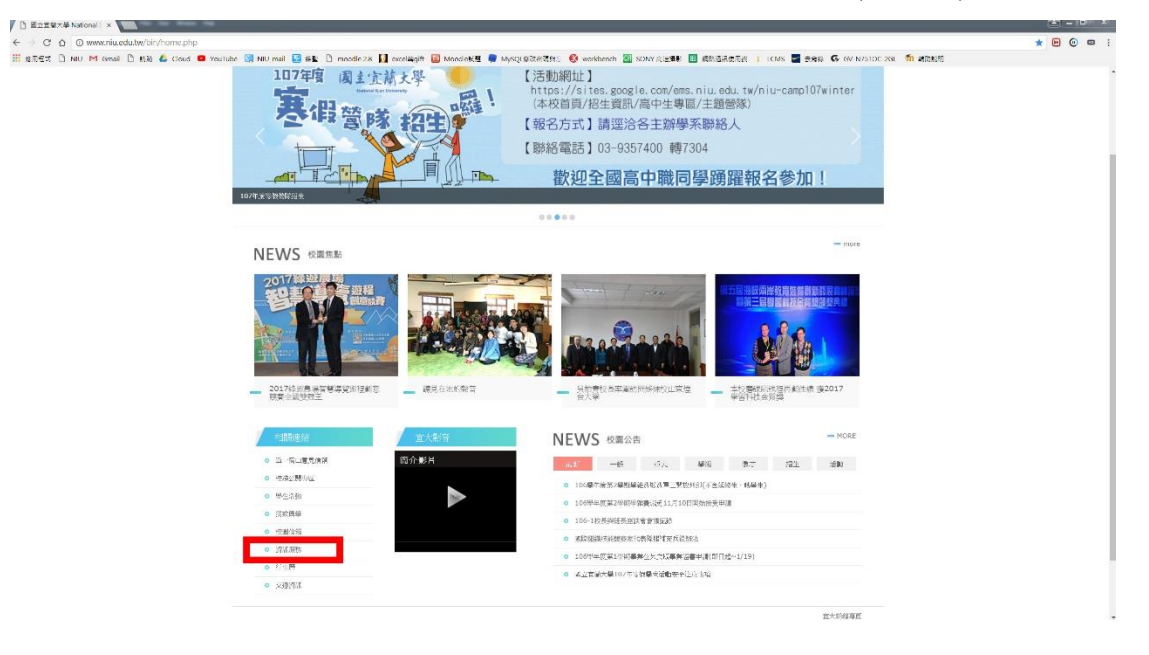

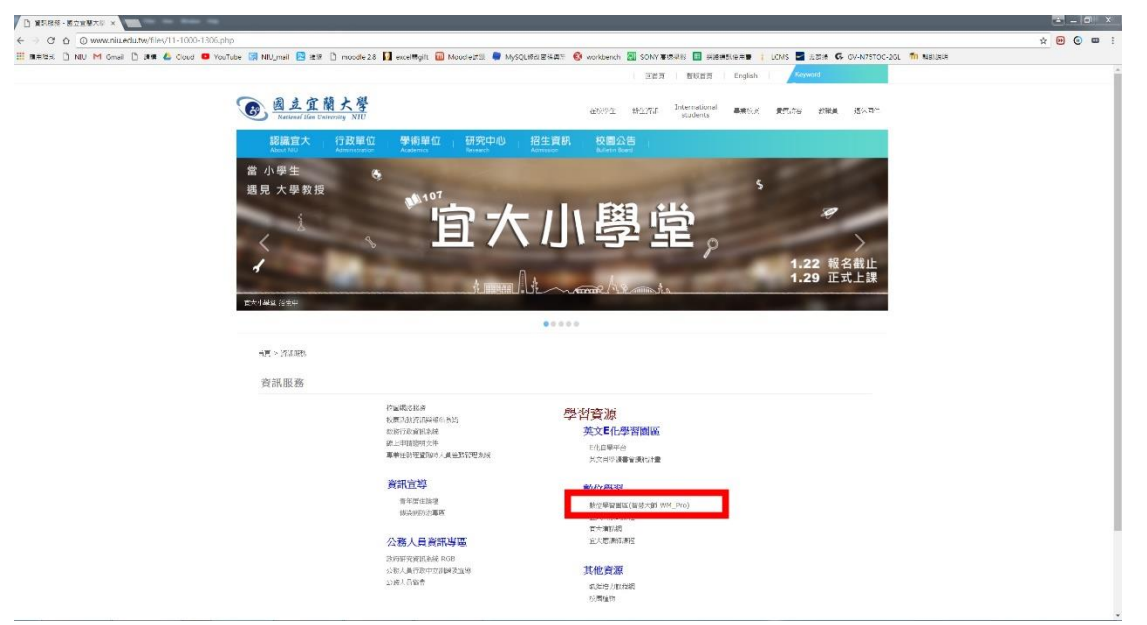

STEP 2.在數位學習的項目下,點選數位學習園區(紅框處)。

STEP 3.進入學習園區首頁後,請選右上角登入(紅框處)。

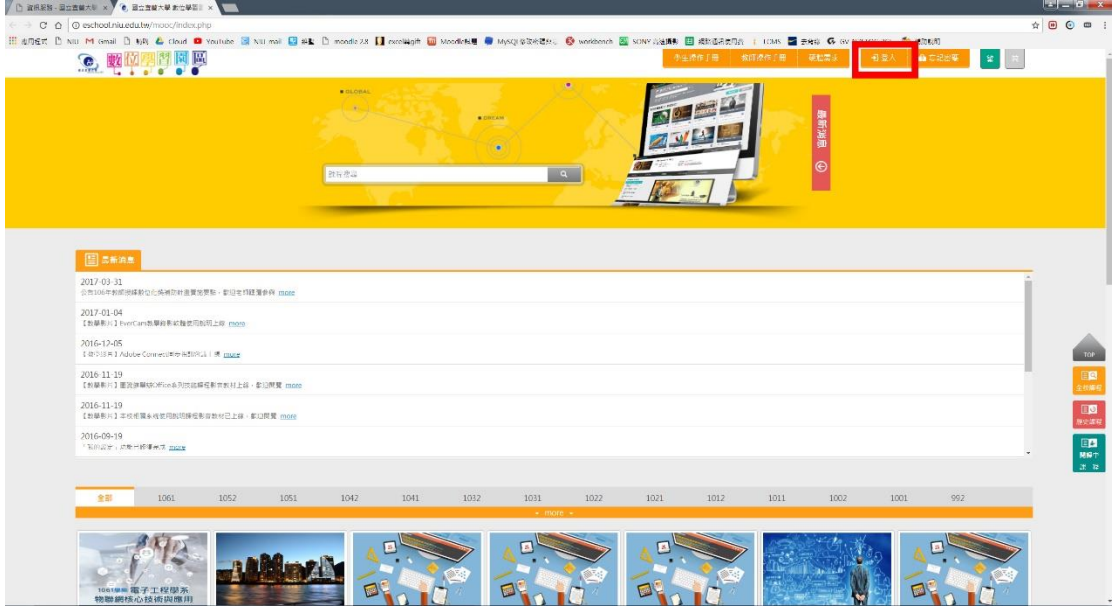

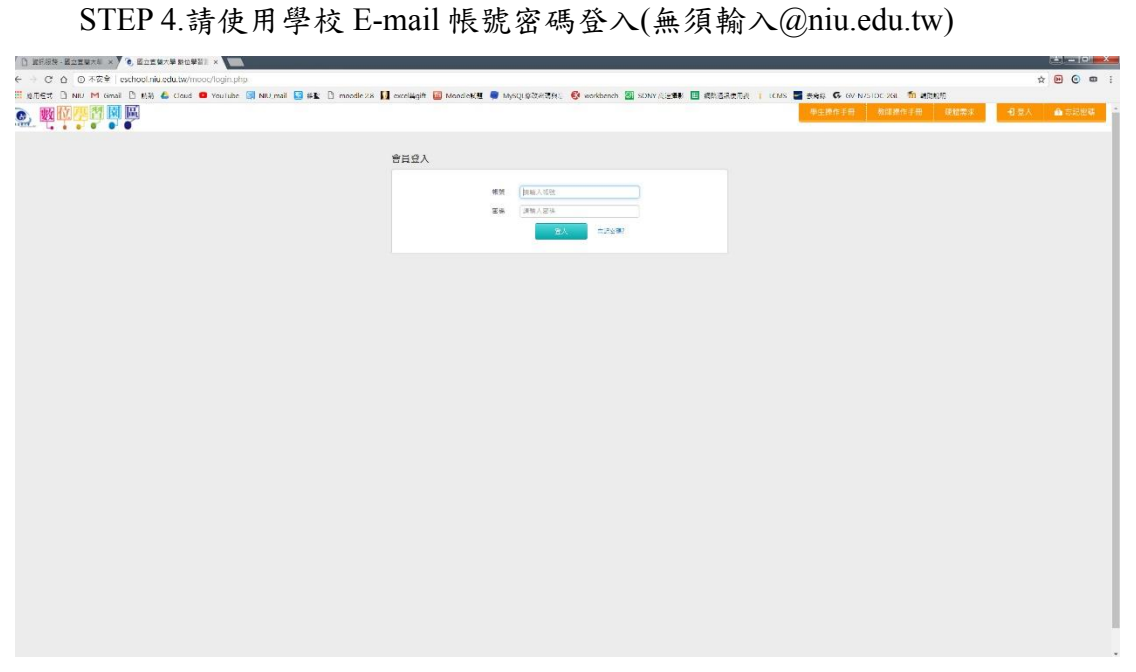

STEP 5.登入後,請在左邊功能列表,選擇同步視訊會議(紅框處)。

| <b>C. STRWXSBCONS X COMPANY</b>             |               |         |      |                          |      |      |                                                                                                    |                      |                  |                                                                                                    |      |                          |
|---------------------------------------------|---------------|---------|------|--------------------------|------|------|----------------------------------------------------------------------------------------------------|----------------------|------------------|----------------------------------------------------------------------------------------------------|------|--------------------------|
| ← → C △ © eschoolniu.edu.tw/learn/index.php |               |         |      |                          |      |      |                                                                                                    |                      |                  | $\mathbf{0} \times \mathbf{1} \times \mathbf{1} \times \mathbf{$ |      |                          |
|                                             |               |         |      |                          |      |      | E RESS. DINUM Great District & Court @ YouTube @ NU <sub>U</sub> mal B 29 Dimode28 M excellent @ Mode213 W MySQURAB&AT @ workbench & SONY#55415 M Bassues # LCMS M ABLE @ OV-N75T0C-20L Th Nations |                      |                  |                                                                                                    |      |                          |
| 我的課程                                        | $\mathbf{v}$  | 三立型空空图画 |      |                          |      |      |                                                                                                    |                      | 全校課程 管理書環境 柳公室暖度 | 系统管理属                                                                                                    | h ss |                          |
| 個人區                                         |               |         |      |                          |      |      |                                                                                                    |                      |                  |                                                                                                    |      |                          |
| 我的课程                                        | и.            |         | 課程前室 | 課程辦公室                    | 全校課程 | 画座空源 |                                                                                                    |                      |                  |                                                                                                    |      |                          |
| 我的設定                                        | - 10          |         |      |                          |      |      |                                                                                                    |                      |                  |                                                                                                    |      |                          |
| 致的作单(1)                                     | $\sim$        |         |      | 以下是您所任教的課程、讀點選課程名稱進入辦公室。 |      |      |                                                                                                    |                      |                  |                                                                                                    |      |                          |
| 我的考试(1)                                     | $\rightarrow$ |         |      |                          |      |      |                                                                                                    | $\frac{1}{\sqrt{2}}$ |                  |                                                                                                    |      |                          |
| 我的梦闻愿程                                      | 13.1          |         |      |                          |      |      |                                                                                                    | 后数                   |                  |                                                                                                    |      |                          |
| 行事度                                         | $\infty$      |         |      |                          |      |      |                                                                                                    |                      |                  |                                                                                                    |      |                          |
| 訊息中心(0)                                     | $\rightarrow$ |         |      |                          |      |      |                                                                                                    | 助教                   |                  |                                                                                                    |      |                          |
| 未输文章                                        | $\sim$        |         |      |                          |      |      |                                                                                                    | 配数                   |                  |                                                                                                    |      |                          |
| 快源本                                         | 65 L          |         |      |                          |      |      |                                                                                                    | 配数                   |                  |                                                                                                    |      |                          |
|                                             |               |         |      |                          |      |      |                                                                                                    | 助影                   |                  |                                                                                                    |      |                          |
| 日步視訊會業                                      |               |         |      |                          |      |      |                                                                                                    | 动影                   |                  |                                                                                                    |      |                          |
| 校園高場                                        |               |         |      |                          |      |      |                                                                                                    | 教師                   |                  |                                                                                                    |      |                          |
| 柔新消息                                        | ×             |         |      |                          |      |      |                                                                                                    | 助教                   |                  |                                                                                                    |      |                          |
| 常見開設                                        | 19            |         |      |                          |      |      |                                                                                                    | <b>FLBR</b>          |                  |                                                                                                    |      |                          |
| 向进的运送权                                      | S.            |         |      |                          |      |      |                                                                                                    | 批数                   |                  |                                                                                                    |      |                          |
| 使用表硬槽离求                                     | œ.            |         |      |                          |      |      |                                                                                                    | 助款                   |                  |                                                                                                    |      |                          |
| 平台、學生探作手冊                                   | $-30$         |         |      |                          |      |      |                                                                                                    | 暗胶                   |                  |                                                                                                    |      |                          |
| 半角 数和操作手册                                   | -             |         |      |                          |      |      |                                                                                                    |                      |                  |                                                                                                    |      |                          |
|                                             |               |         |      |                          |      |      |                                                                                                    | 后数                   |                  |                                                                                                    |      |                          |
|                                             |               |         |      |                          |      |      |                                                                                                    | 助影                   |                  |                                                                                                    |      |                          |
|                                             |               |         |      |                          |      |      |                                                                                                    |                      |                  |                                                                                                    |      |                          |
|                                             |               |         |      |                          |      |      |                                                                                                    | 肌数                   |                  |                                                                                                    |      |                          |
|                                             |               |         |      |                          |      |      |                                                                                                    | 助数                   |                  |                                                                                                    |      |                          |
|                                             |               |         |      |                          |      |      |                                                                                                    | 助影                   |                  |                                                                                                    |      |                          |
|                                             |               |         |      |                          |      |      |                                                                                                    | 封款                   |                  |                                                                                                    |      |                          |
|                                             |               |         |      |                          |      |      |                                                                                                    | P- 60                |                  |                                                                                                    |      | $\overline{\phantom{a}}$ |

### 方法 **3.**經由 **Adobe connect** 會議預約系統登入

在網址列(紅框處)打入,120.101.0.89,即可進入登入畫面,再使用學校 Email 帳號密碼即可登入(無需輸入@niu.edu.tw)。

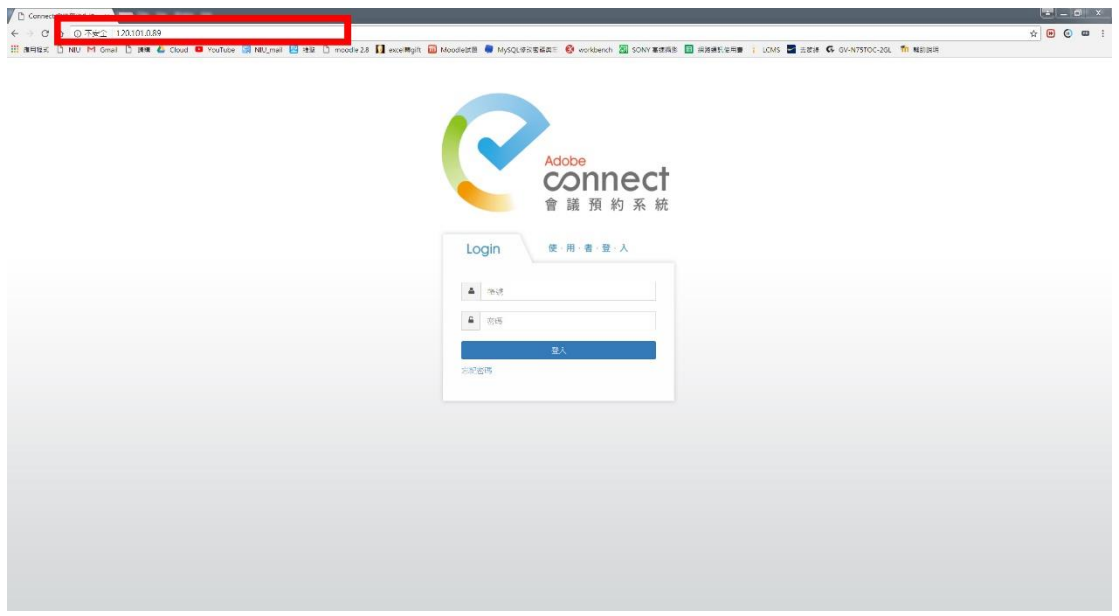

二、預約會議室

STEP 1.進入系統後,先輸入會議名稱(紅框處),再選擇會議類型(藍框 處),最後選定會議持續時間(綠框處)。

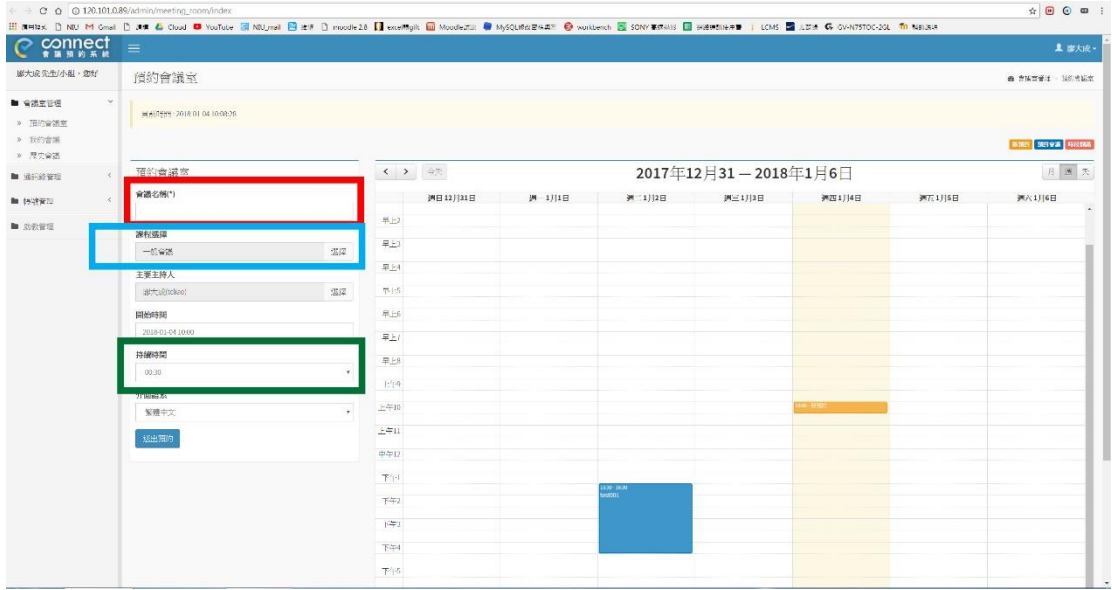

STEP 2.點選送出預約(紅框處),系統會跳提醒是否要預約會議室,請選確

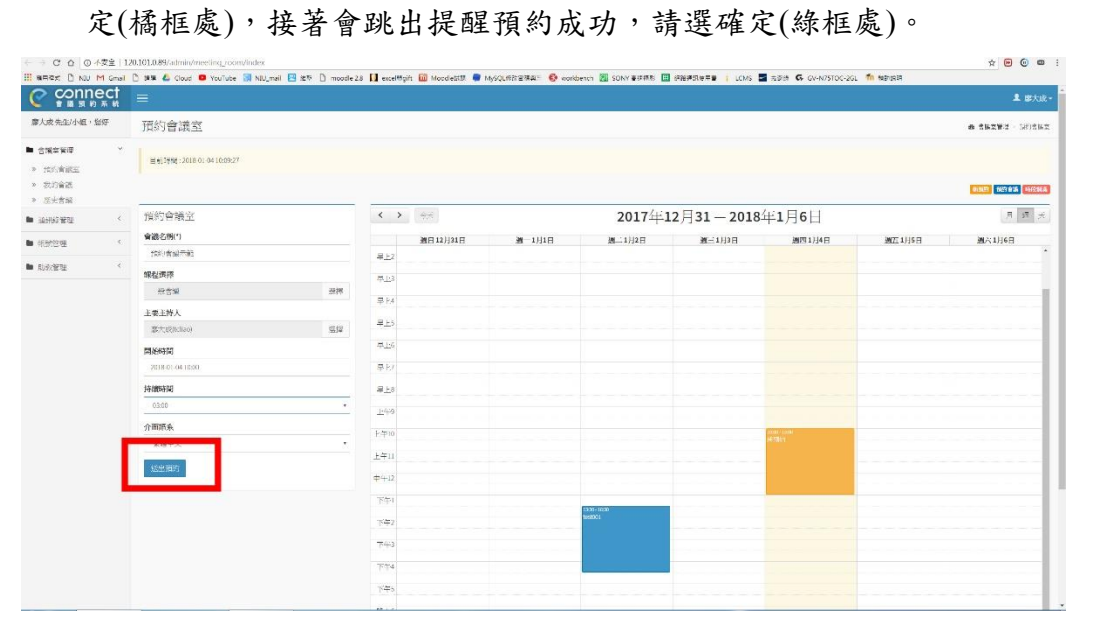

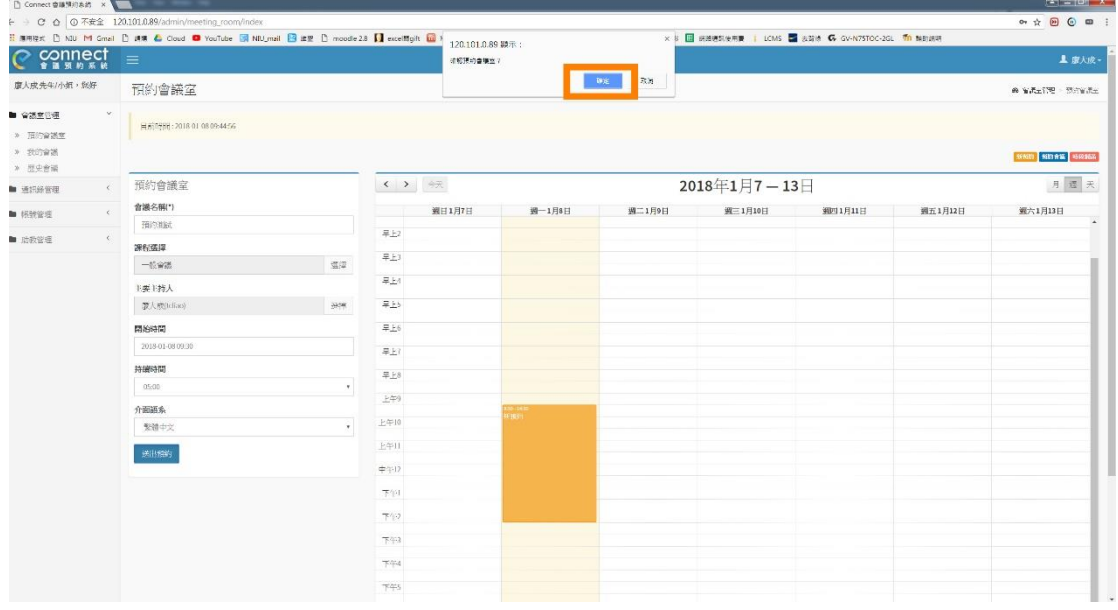

 $\left\| \mathcal{Z} \right\| = \left\| \mathcal{Q} \right\| \cdot \mathbf{X}$ 

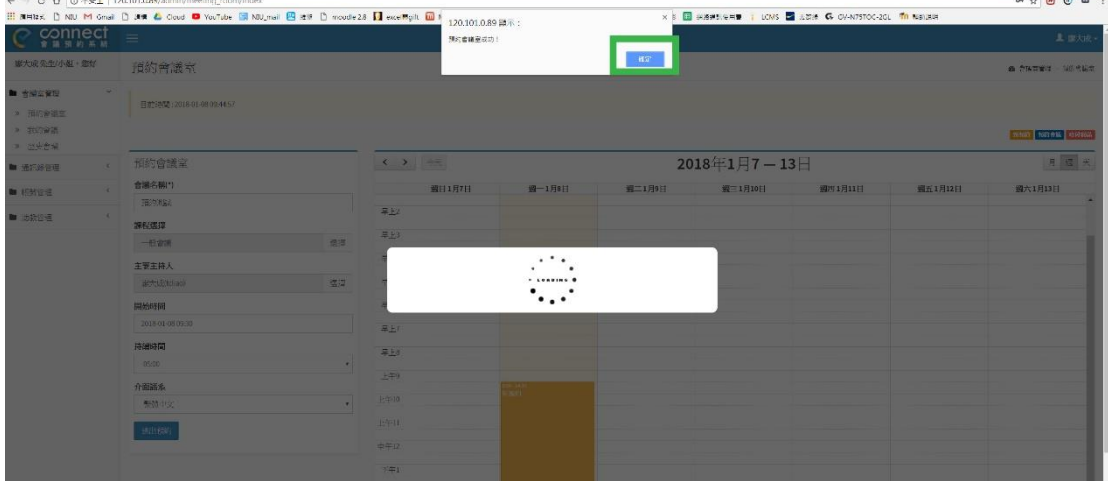

#### 三、邀請學員參與會議

STEP 1.預約完成後,可以在左方選擇我的會議(紅框處),即可看見所預約 的會議,並使用右方操作選單(綠框處)對會議進行操作,按顯示網址(藍框 處),可將會議網址傳送給學員進入會議室。若要發送邀請給學員,請選擇 邀請參與者(橘框處)。

# 會議主持人必須先開啟會議室,學員才能進入。

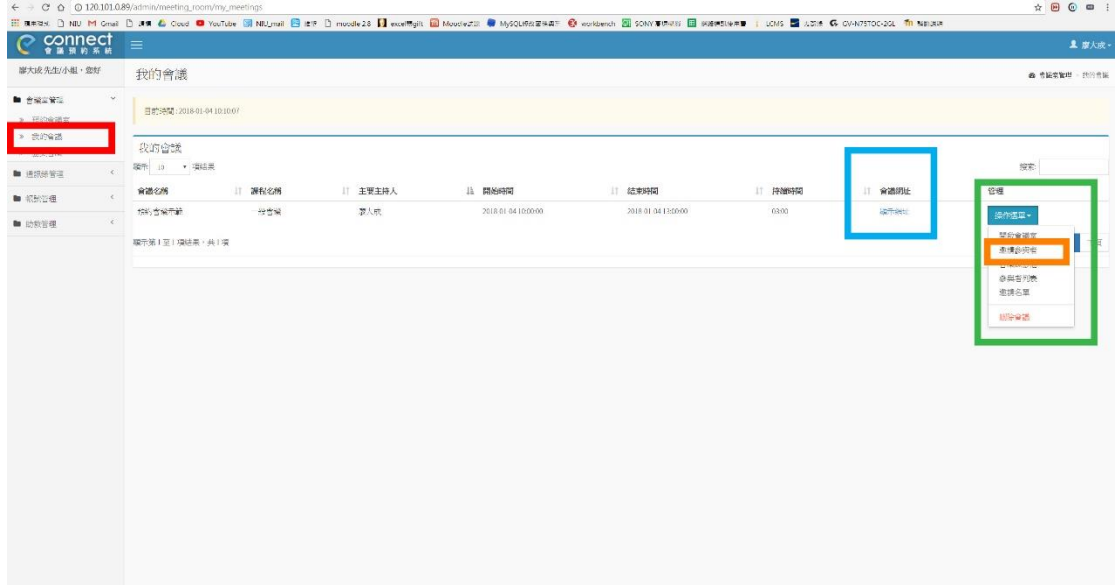

STEP 2.系統會自動導入邀請畫面,可以使用 email 帳號搜尋學員(紅框處), 選擇完畢後,請點選下方送出邀請, 等待系統寄送會議邀請,完成後系統會 出現提醒邀請已發送成功。

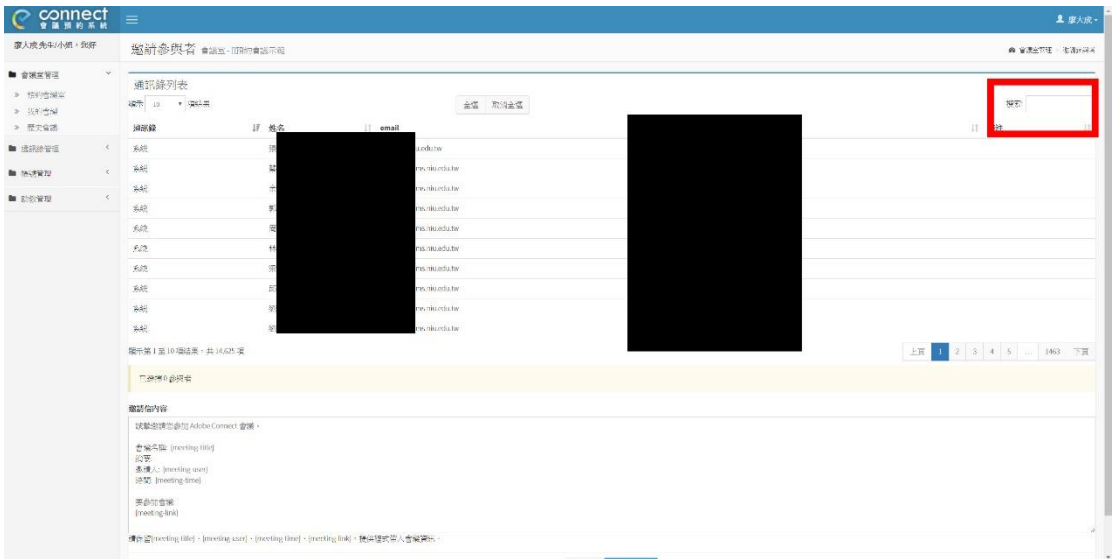

- STEP 3.(1)若是讓學員以訪客身分登入,必須由主持人確認(紅框處),學員方 可進入會議室。
	- (2)若使用邀請的方式,學員以自己的 E-mail 帳號密碼登入即可進入 會議室。

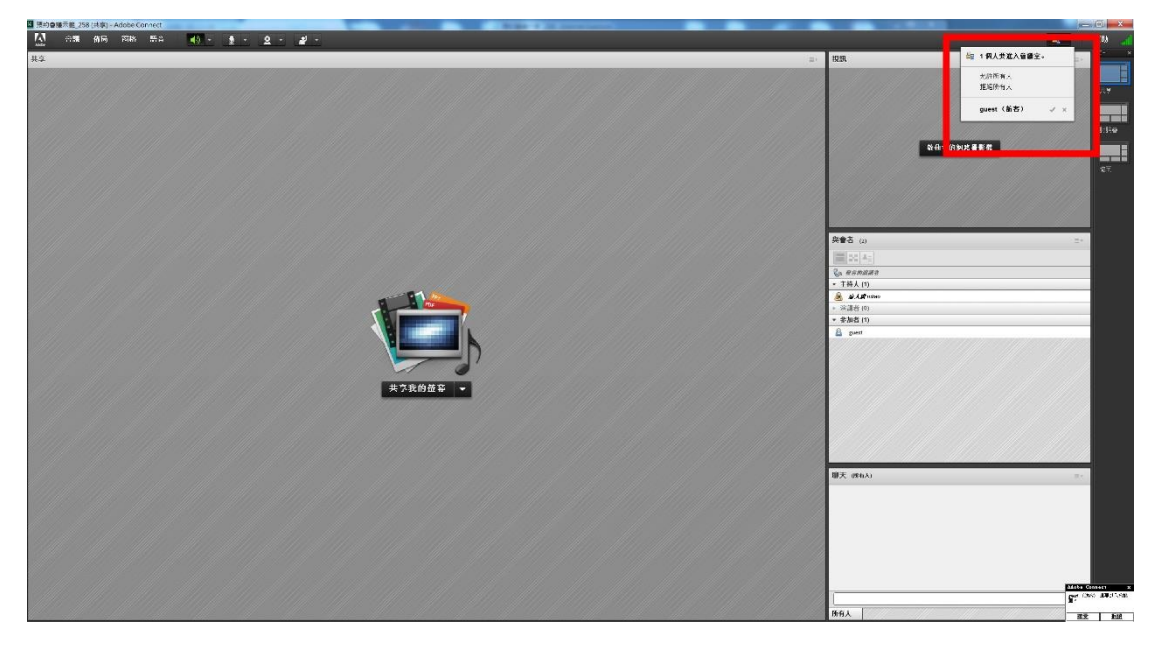